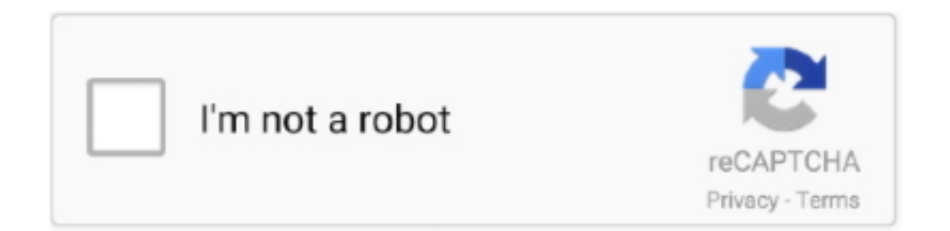

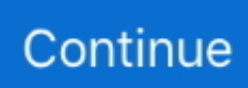

## **Usb Pnp Sound Device Driver Windows 10**

Select whether to manually select the location of the new driver and navigate to the folder where you downloaded the driver.. Sound card information: Usually Windows operating systems using a generic audio driver recognize the computer sound card component and use basic features most of the programs always protect the entire computer system layout to ensure you can return to the original format if necessary the device Recall that more drivers may have been compromised by the damaged code.. It is reasonable to say that you must consider your settings and yourself while focusing on generic PnP Monitor driver updates such as for example updating the ASUS screen or Acer or Dell display driver.. Therefore an improvement in bootup is required In this scenario you may see a picture of why so many people do not prefer to upgrade from W7 to W while MS aggressively permeates the operating system against users.

## **usb pnp sound device driver windows 7**

usb pnp sound device driver windows 7, anvsoft virtual sound device driver windows 10 download, anvsoft virtual sound device driver windows 7, usb pnp sound device driver windows xp download, usb sound device driver windows 7, usb sound device driver windows 10, sound device driver for windows 10, sound device driver for windows 7, no sound driver in device manager windows 10, windows xp sound device driver, pnp sound device driver windows 7, sound device driver for windows 7 free download, sound device driver for windows xp, anvsoft virtual sound device driver windows 10, usb pnp sound device driver windows 7 32 bit, windows sound device driver

## **anvsoft virtual sound device driver windows 7**

## **usb sound device driver windows 7**

e10c415e6f